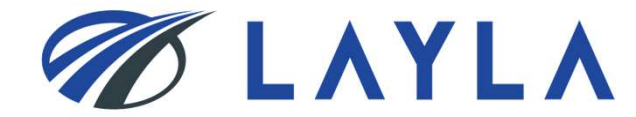

### LAYLA 顧客マニュアル - ユーザー登録方法 -

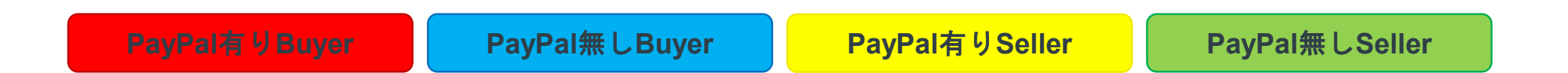

### 貴方の希望の登録方法のページだけを閲覧するためには、 ページ上部の色付けされたタブが表示されている箇所をお読みください。

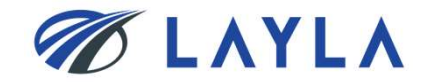

1 ©2020 TMH Inc. All Rights Reserved. Confidential

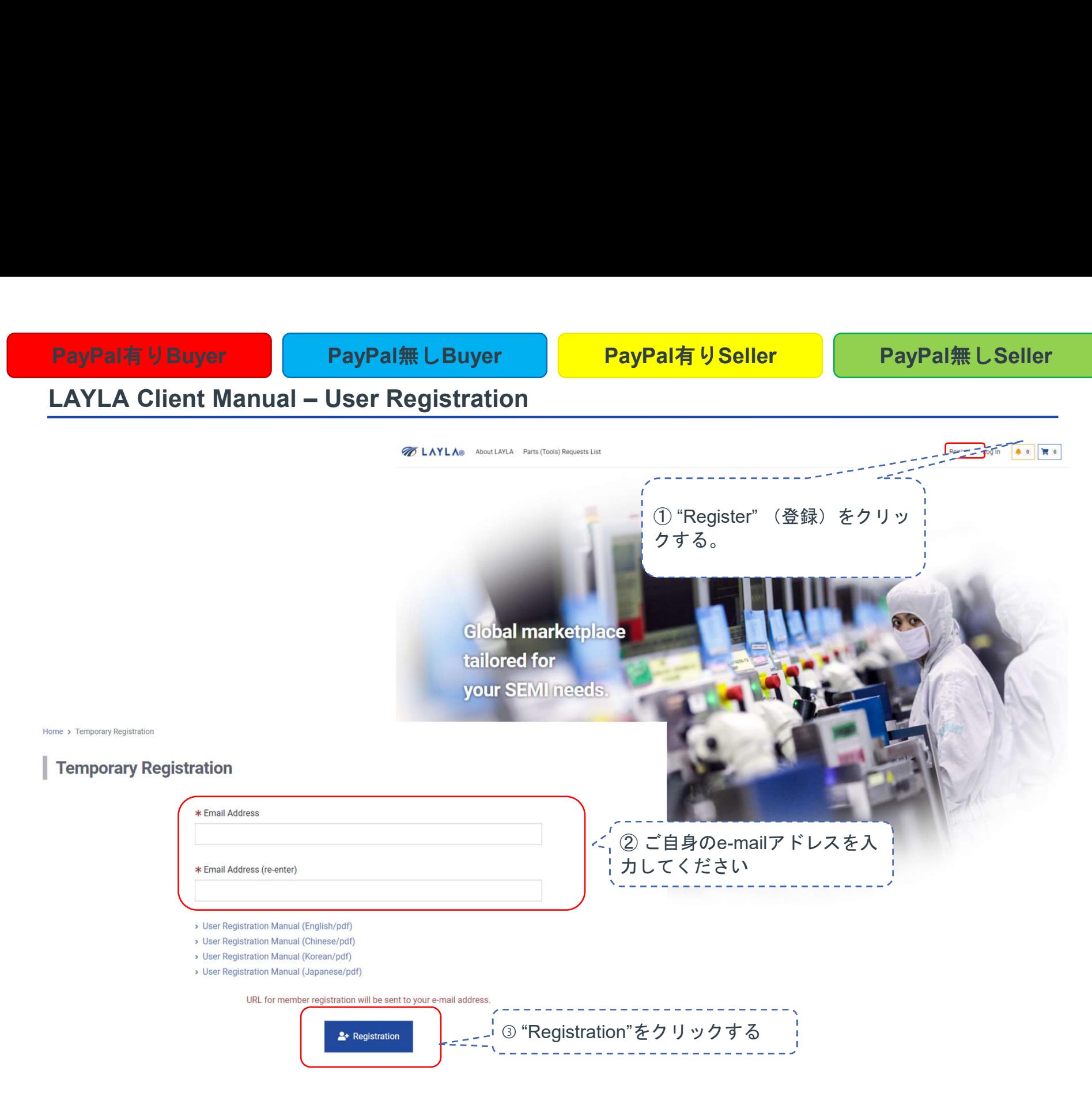

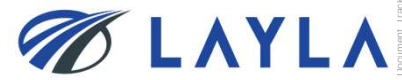

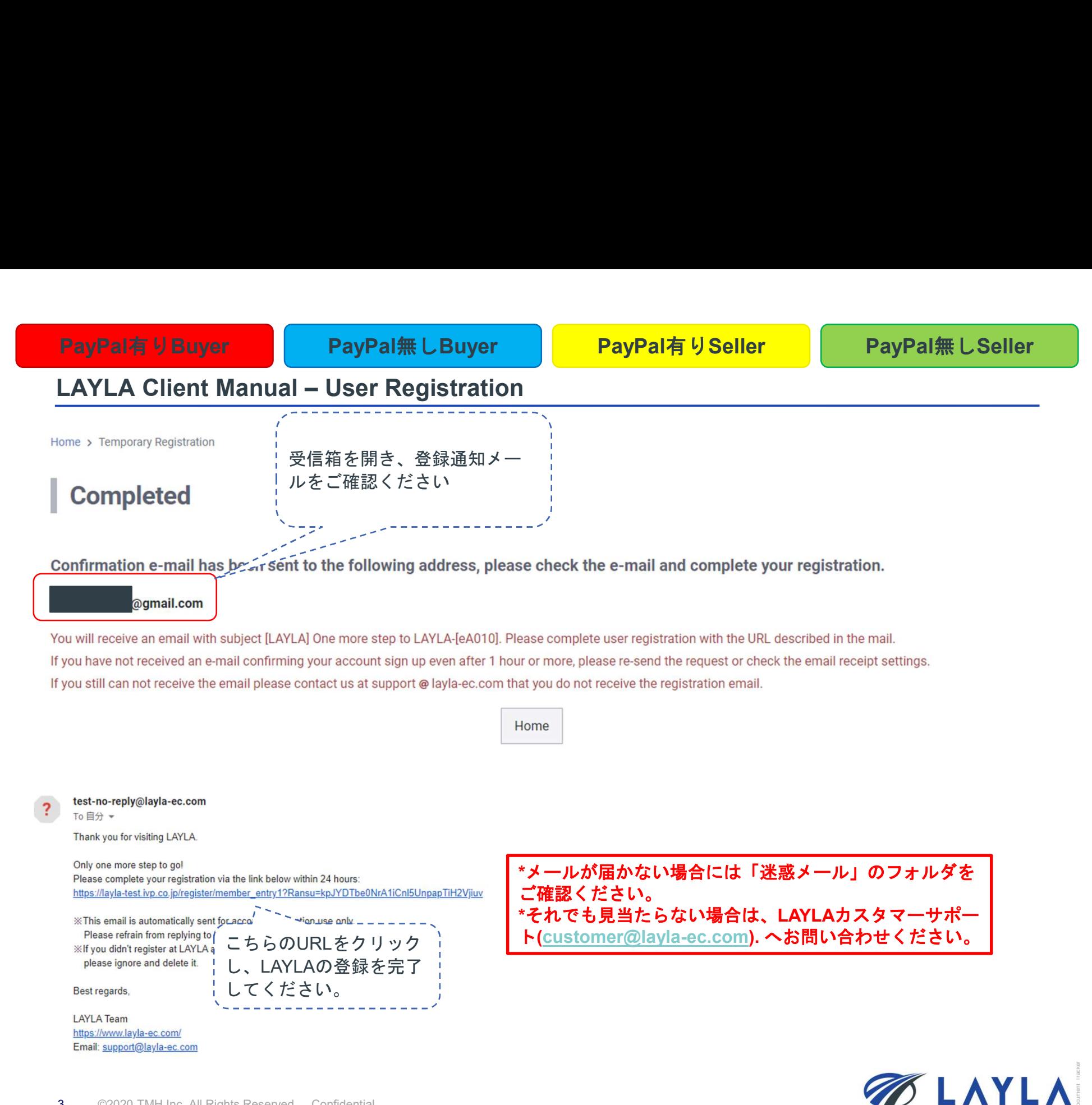

### Register

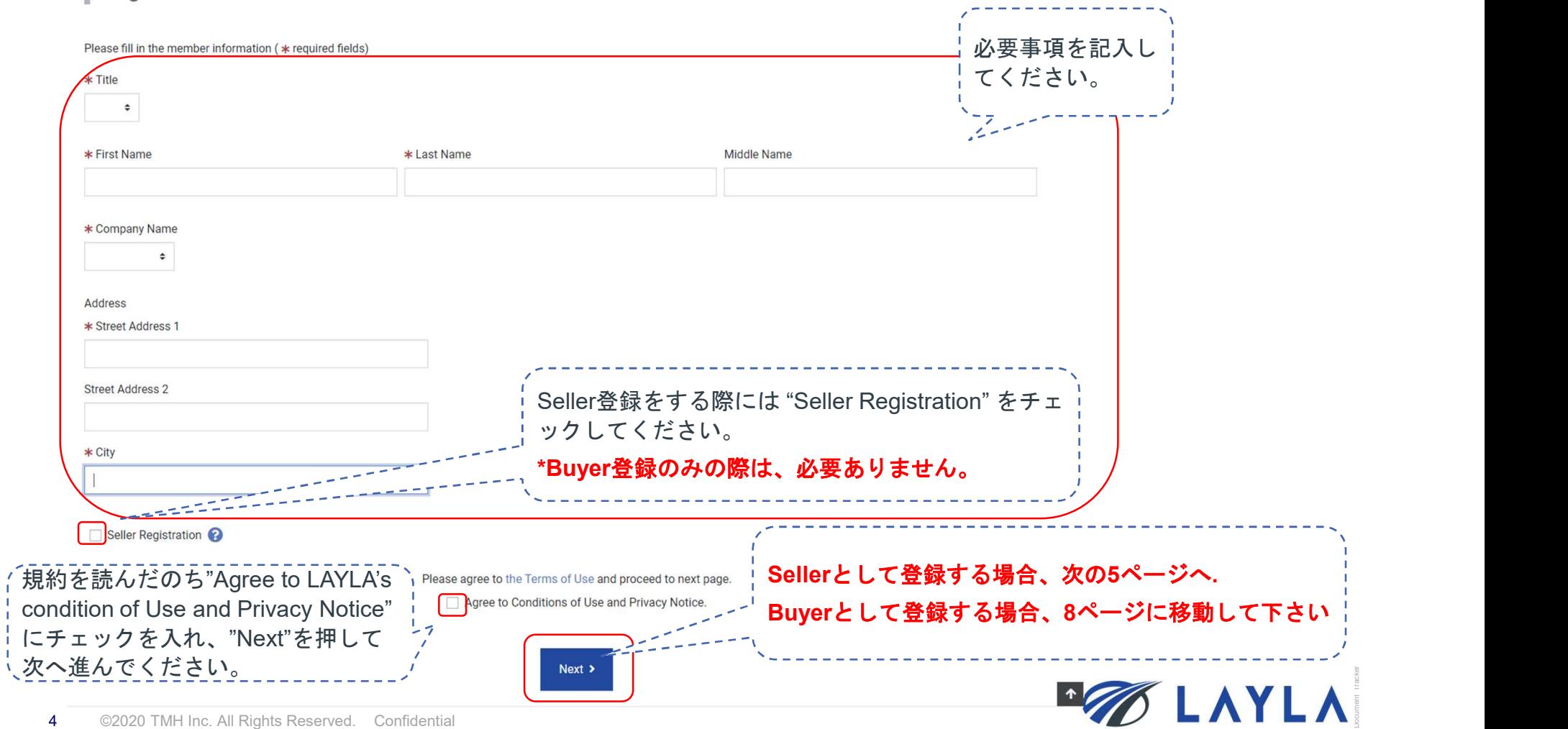

4 ©2020 TMH Inc. All Rights Reserved. Confidential

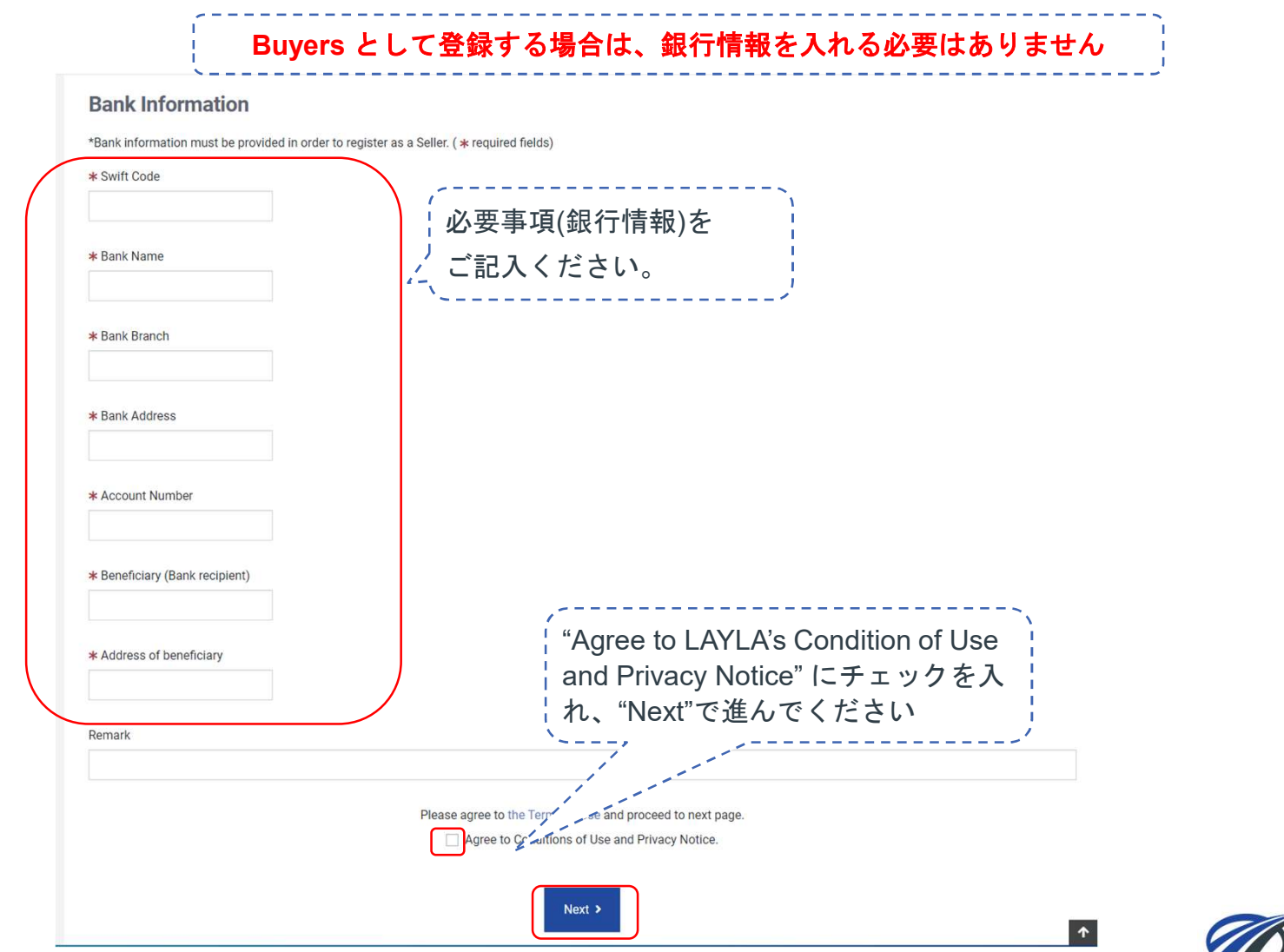

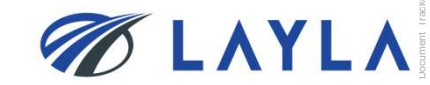

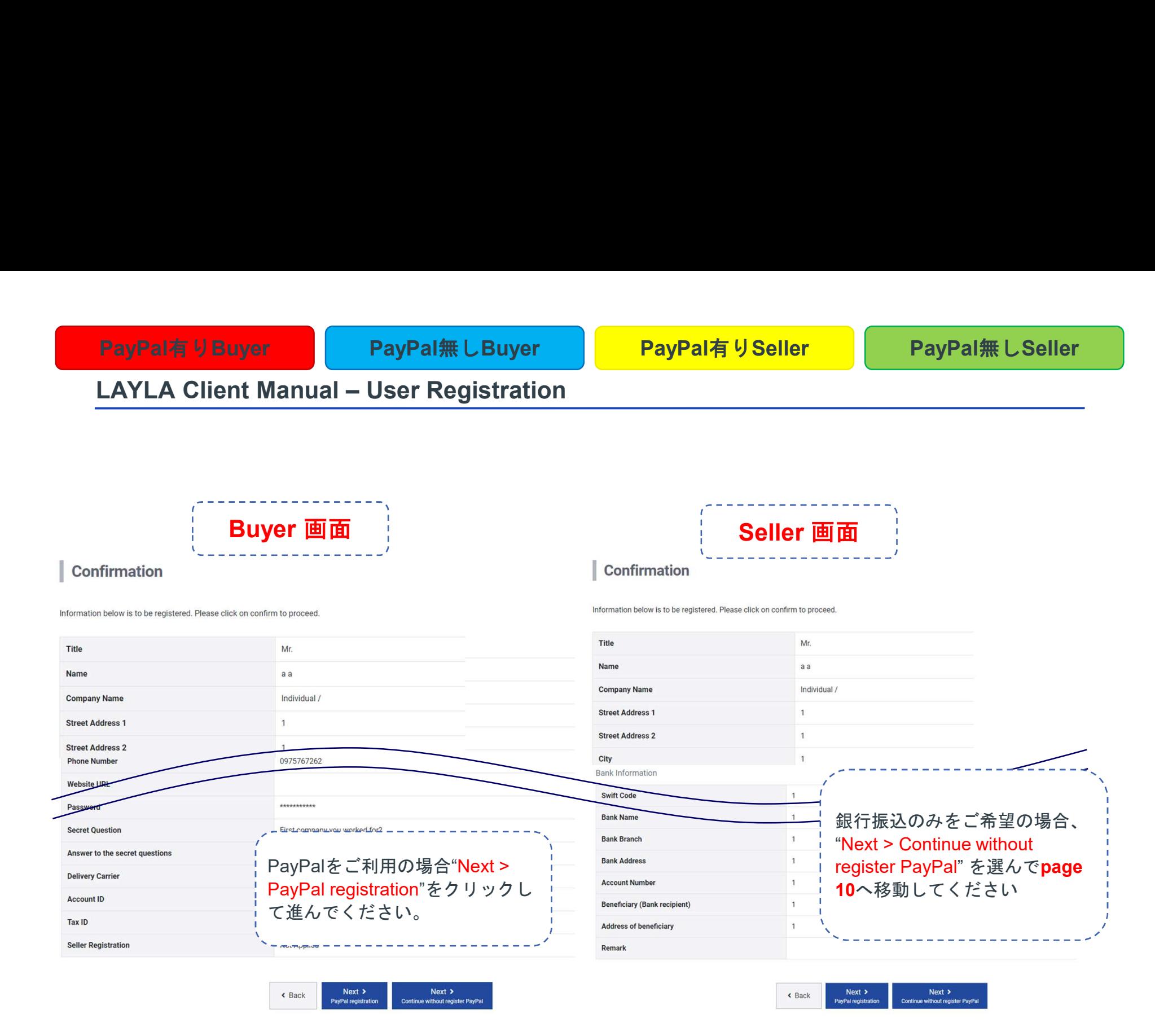

PayPal有りBuyer PayPal有りSeller

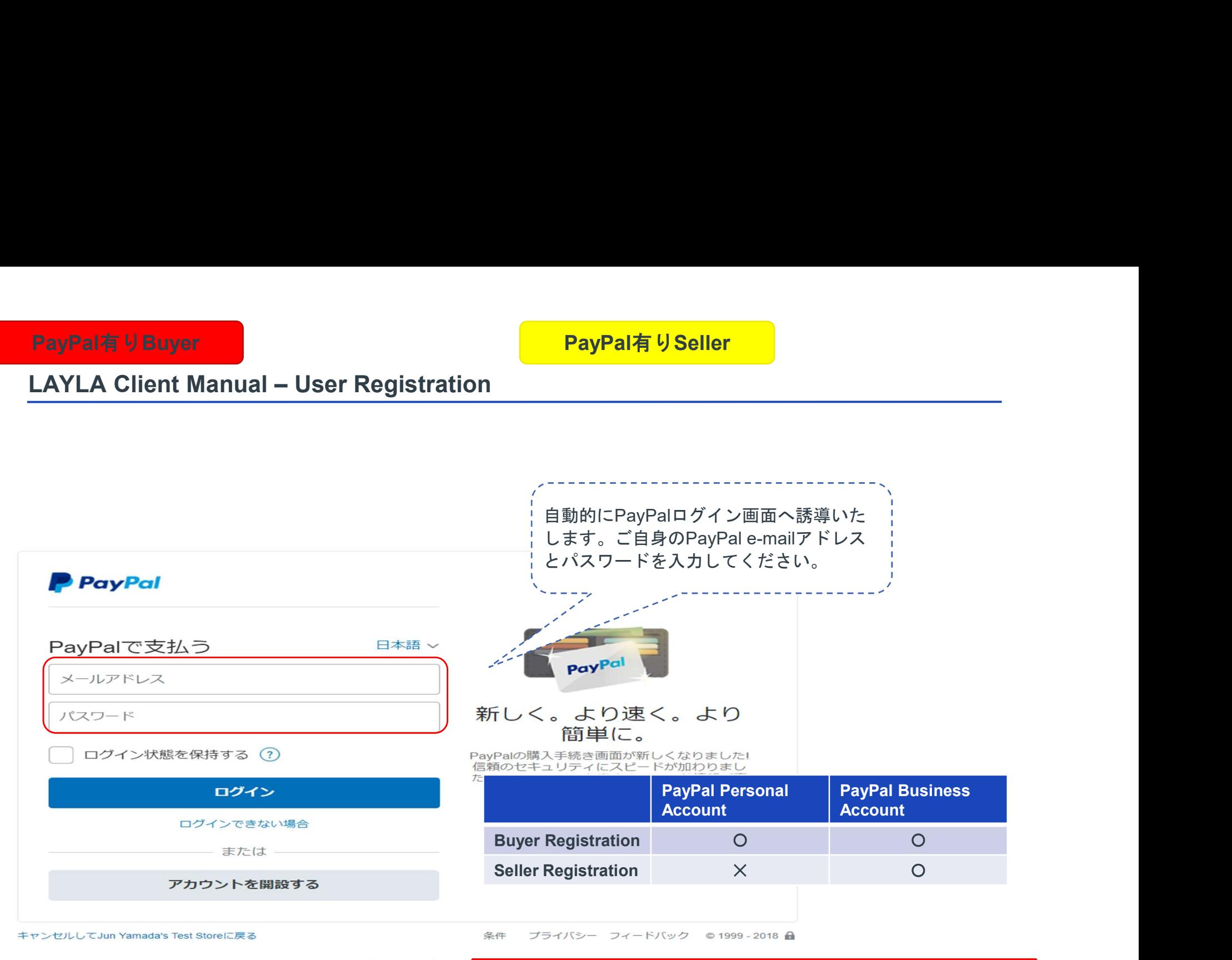

PayPal Pte. Ltdはシンガポール法人です。PayPal Pte. Ltdは、資金移動業の役務提供を行 財務局長第00026号

\*PayPalパーソナル(個人)アカウントで登録した際は、Buyerから Sellerアカウントへの変換はできません。パーソナルアカウントで 登録したBuyerがSeller登録する際には、PayPalビジネスアカウン トが必要となります。

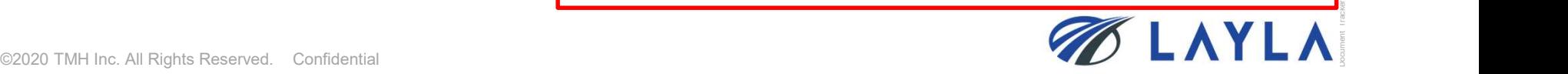

### PayPal有りBuyer PayPal有りSeller

# LAYLA Client Manual – User Registration

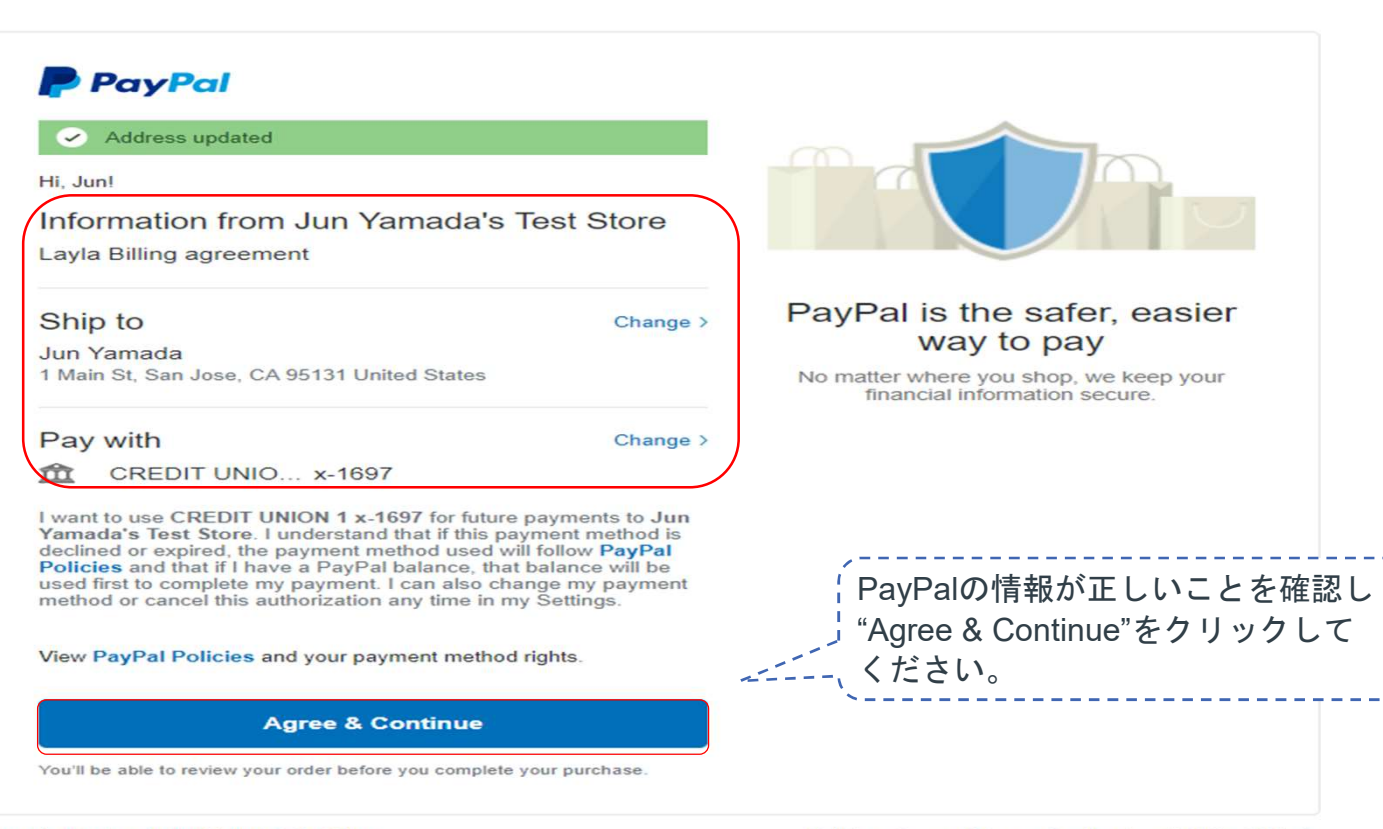

Cancel and return to Jun Yamada's Test Store

Policies Terms Privacy Feedback © 1999 - 2018 m

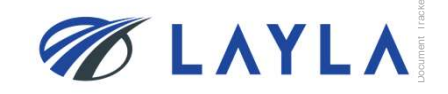

# PayPal有りBuyer PayPal無しBuyer PayPal有りSeller PayPal有り<br>LAYLA Client Manual – User Registration

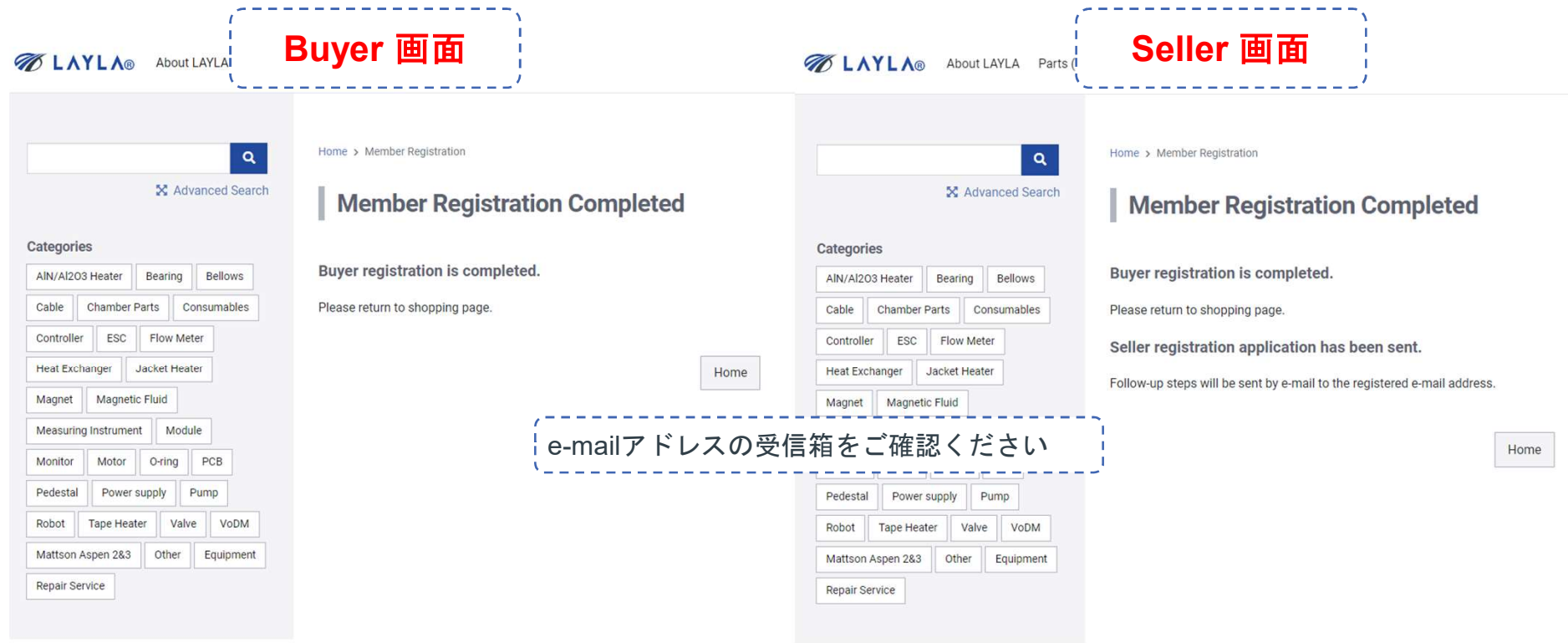

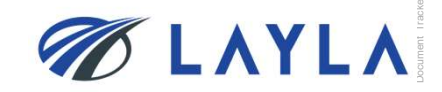

# PayPal有りBuyer PayPal無しBuyer PayPal有りSeller PayPal有り<br>LAYLA Client Manual – User Registration

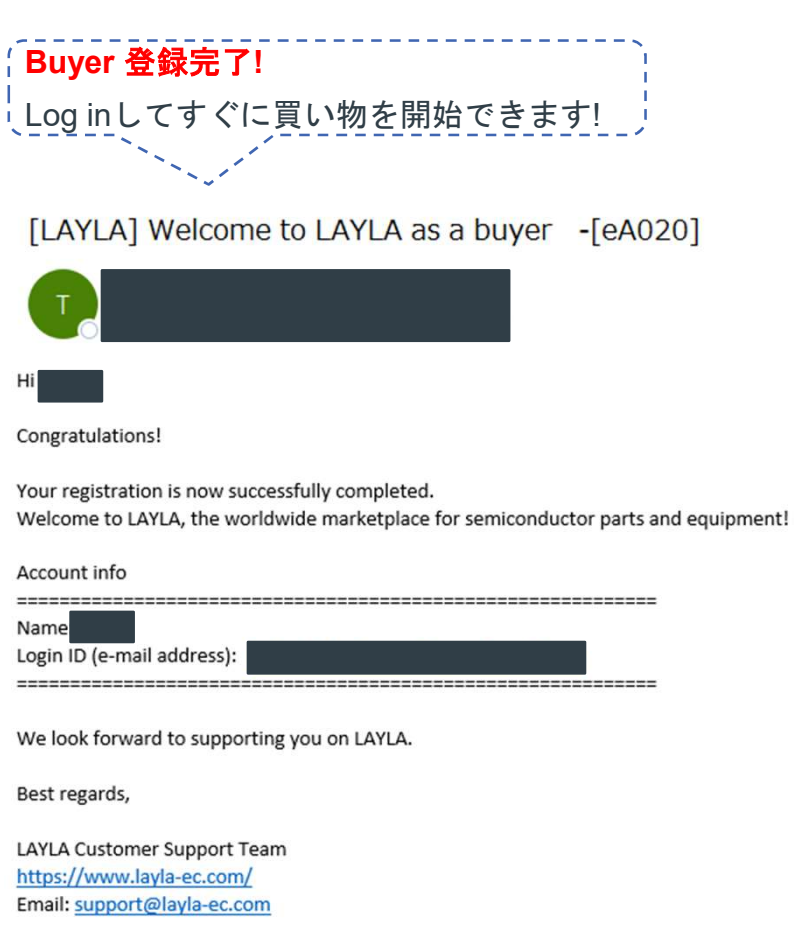

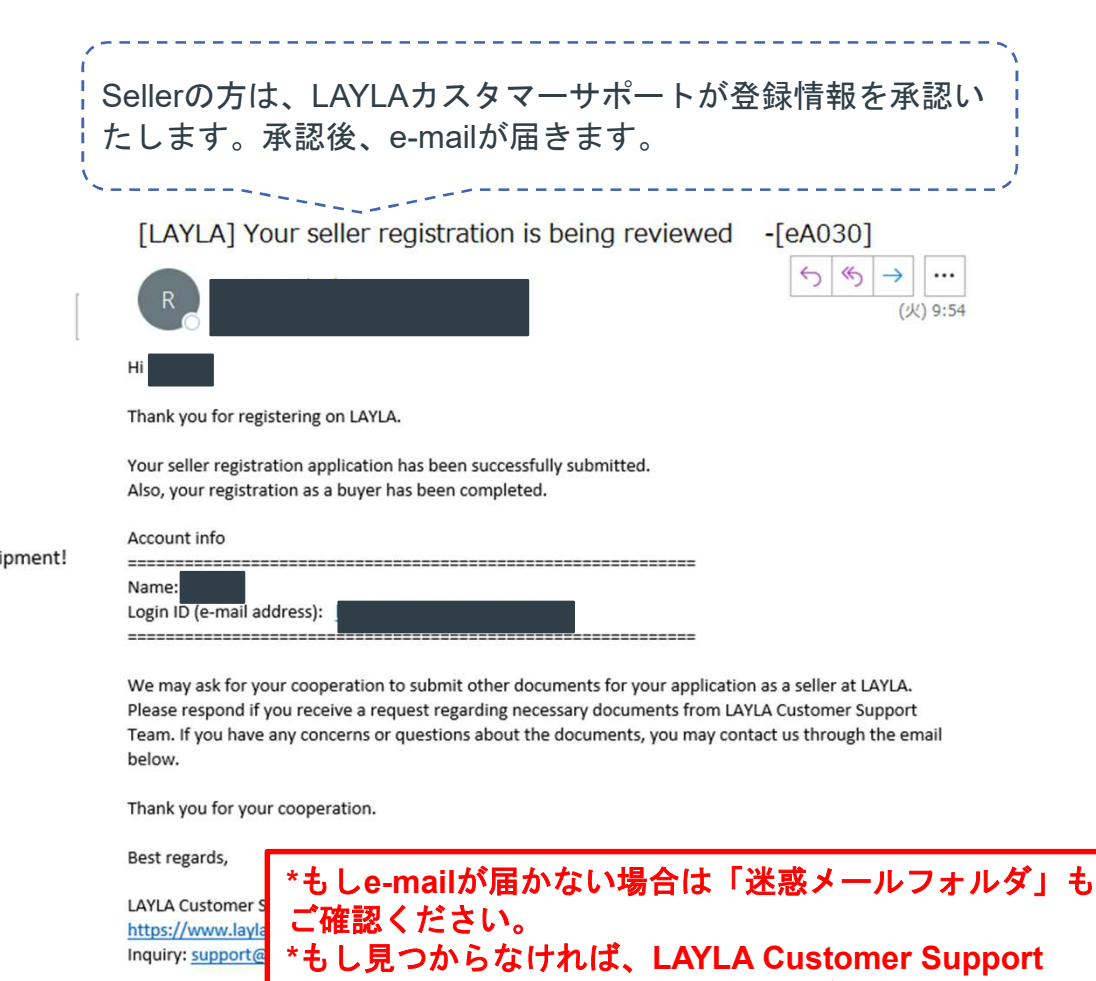

Team (customer@layla-ec.com) へご連絡ください

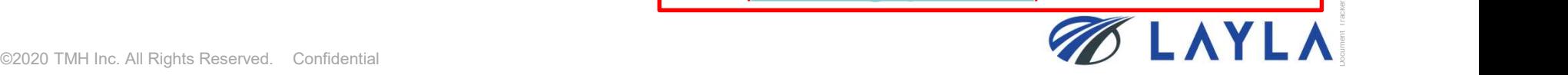

### [LAYLA] Welcome to LAYLA as a seller -[eA040]

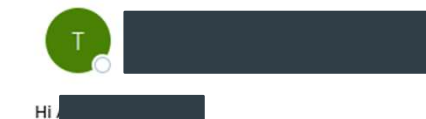

Congratulations!

Your registration as a LAYLA Seller has been successfully completed! Welcome to LAYLA, the professional marketplace for trading semiconductor parts! If you are wanting to sell via bank transfer and do not plan on using PayPal, you don't need to do any additional actions, you

If you want to avoid bank transfer service fees, you can register with a business PayPal account at any time! It is necessary to complete PayPal API signature for the use of PayPal payments. >>https://www.layla-ec.com/seller/credential1

### Account info

Name: Login ID (mail address):

PayPal API signature manual >>https://www.layla-ec.com/static/start\_selling.html

Service and Commission Fees >> https://www.layla-ec.com/static/accept\_payment.html

Please take extra caution managing your account info and password as they are really important during your transactions. We look forward to supporting your business at LAYLA.

Best regards,

LAYLA Customer Support Team https://www.layla-ec.com/ Email: support@layla-ec.com

\*もしe-mailが届かない場合は「迷惑メールフォルダ」も ご確認ください。 \*もし見つからなければ、LAYLA Customer Support Team (customer@layla-ec.com) へご連絡ください

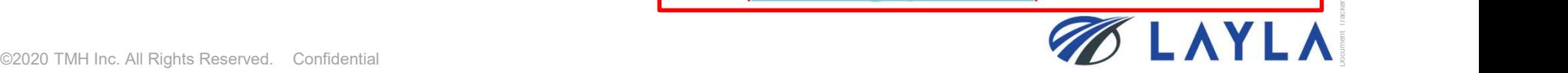

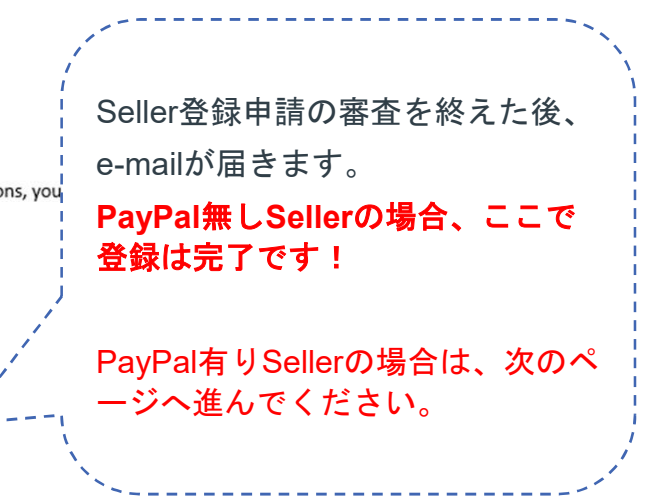

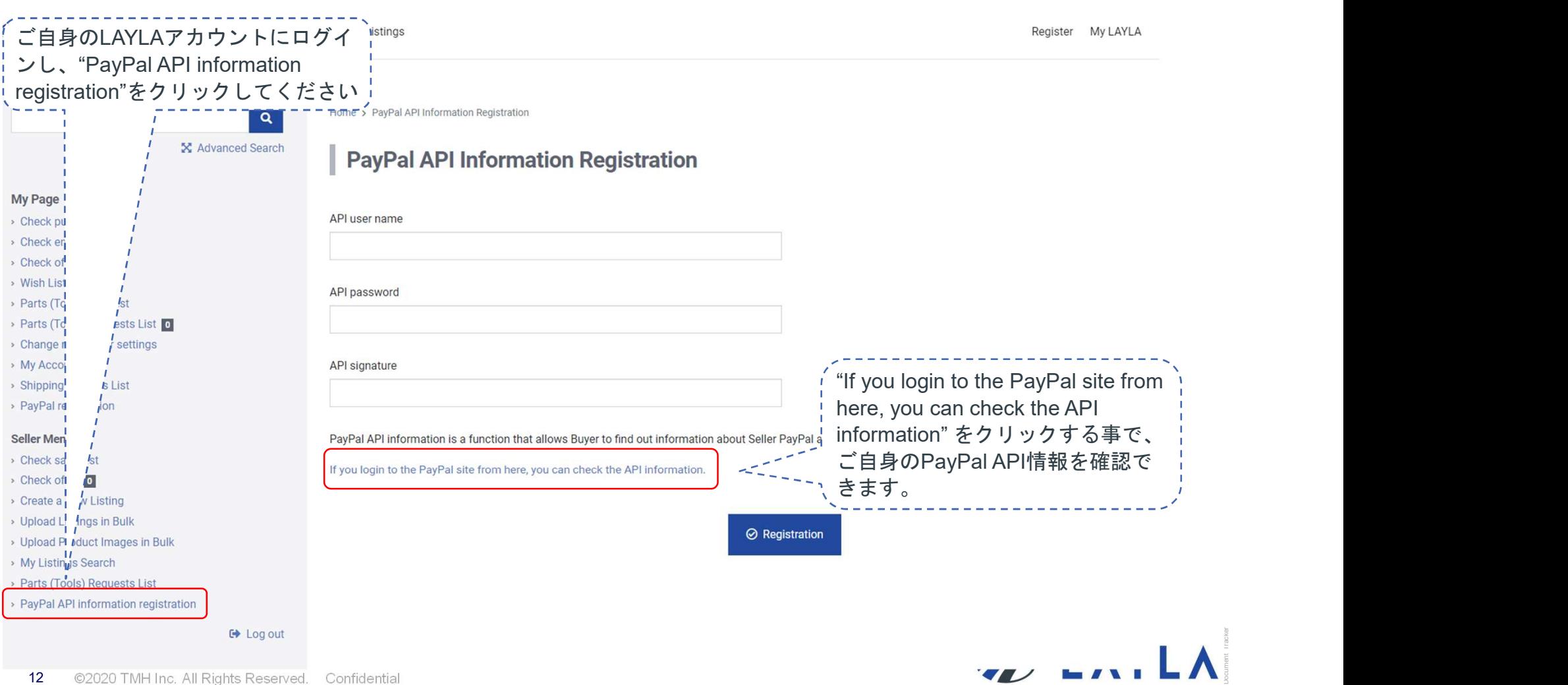

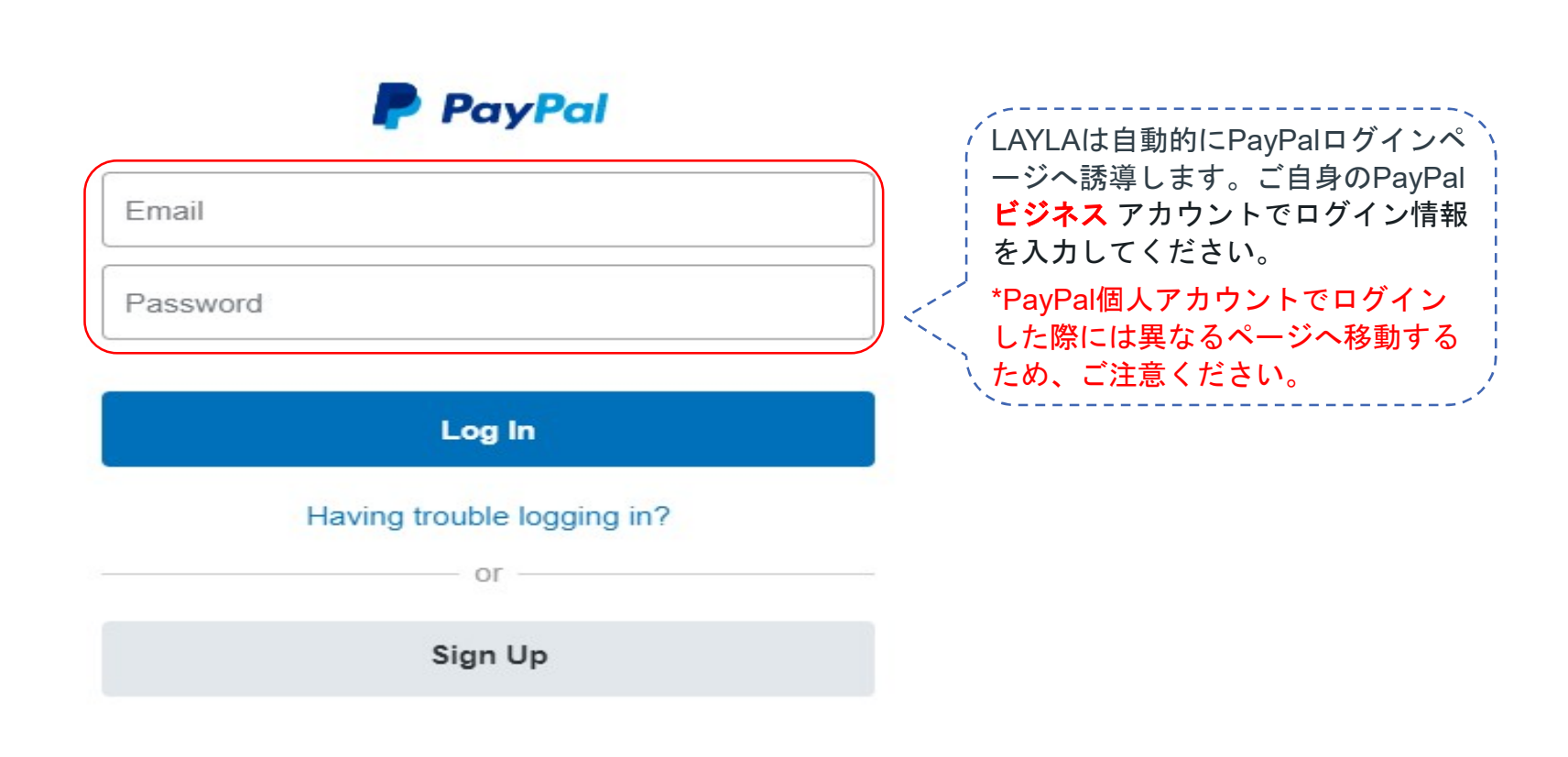

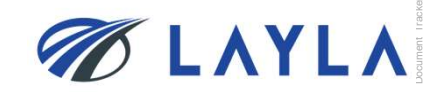

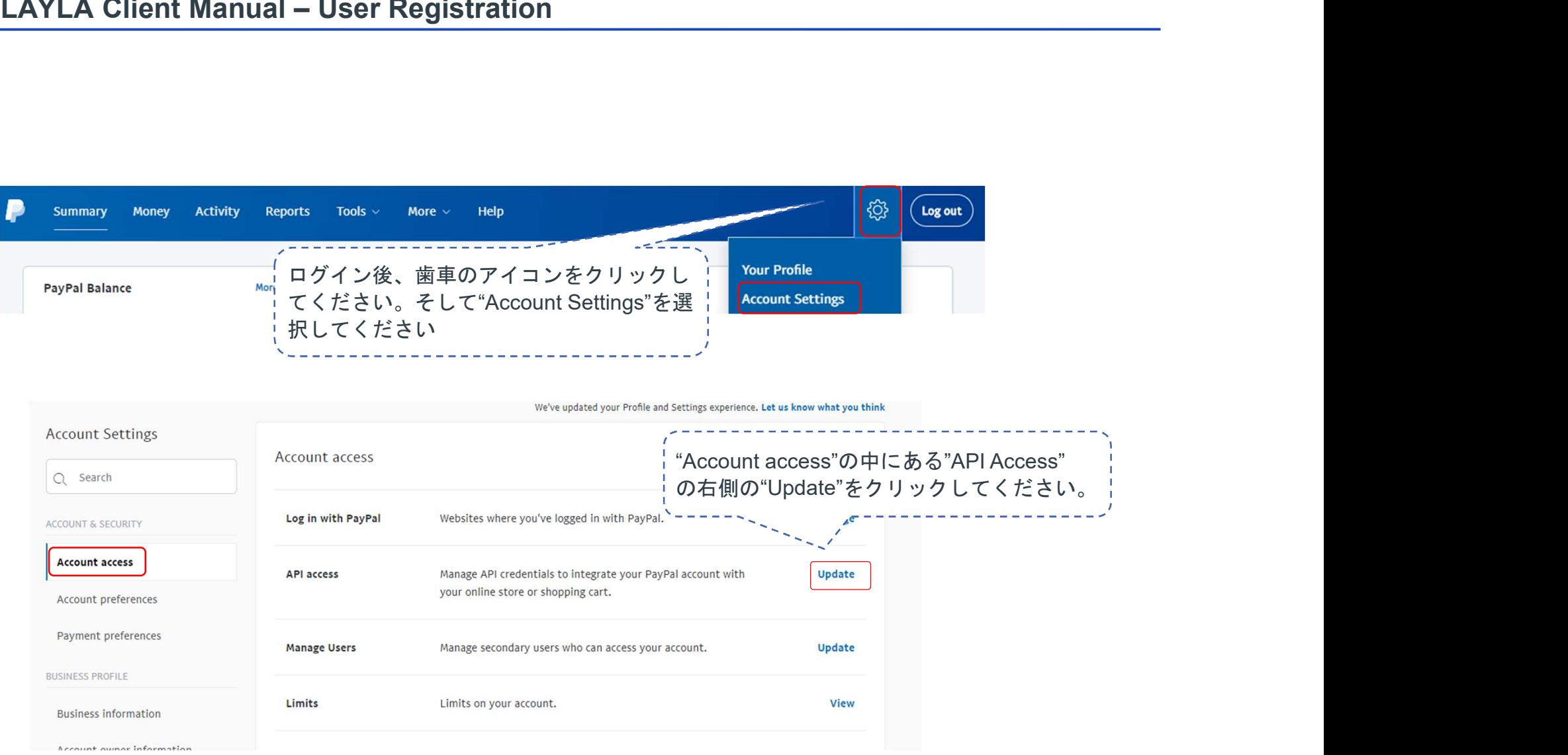

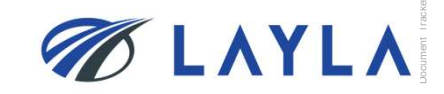

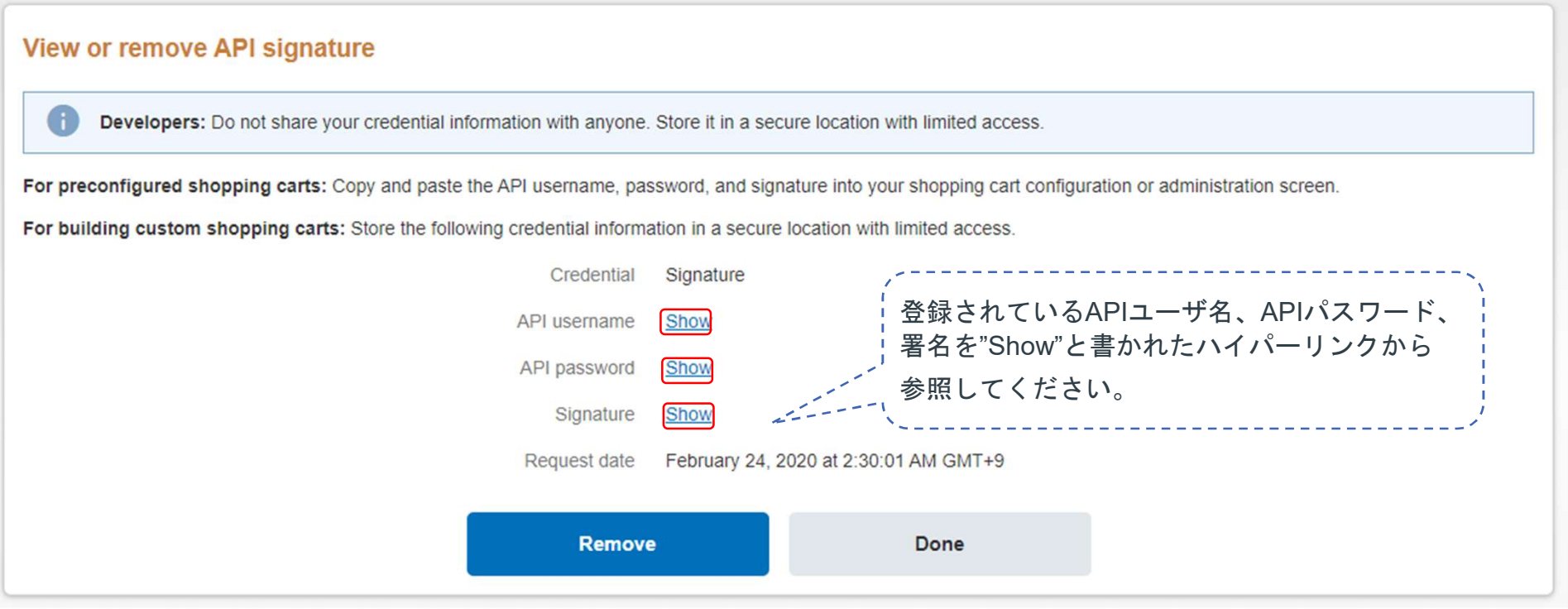

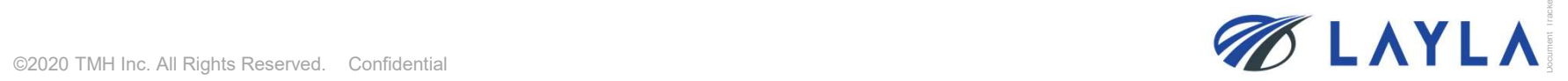

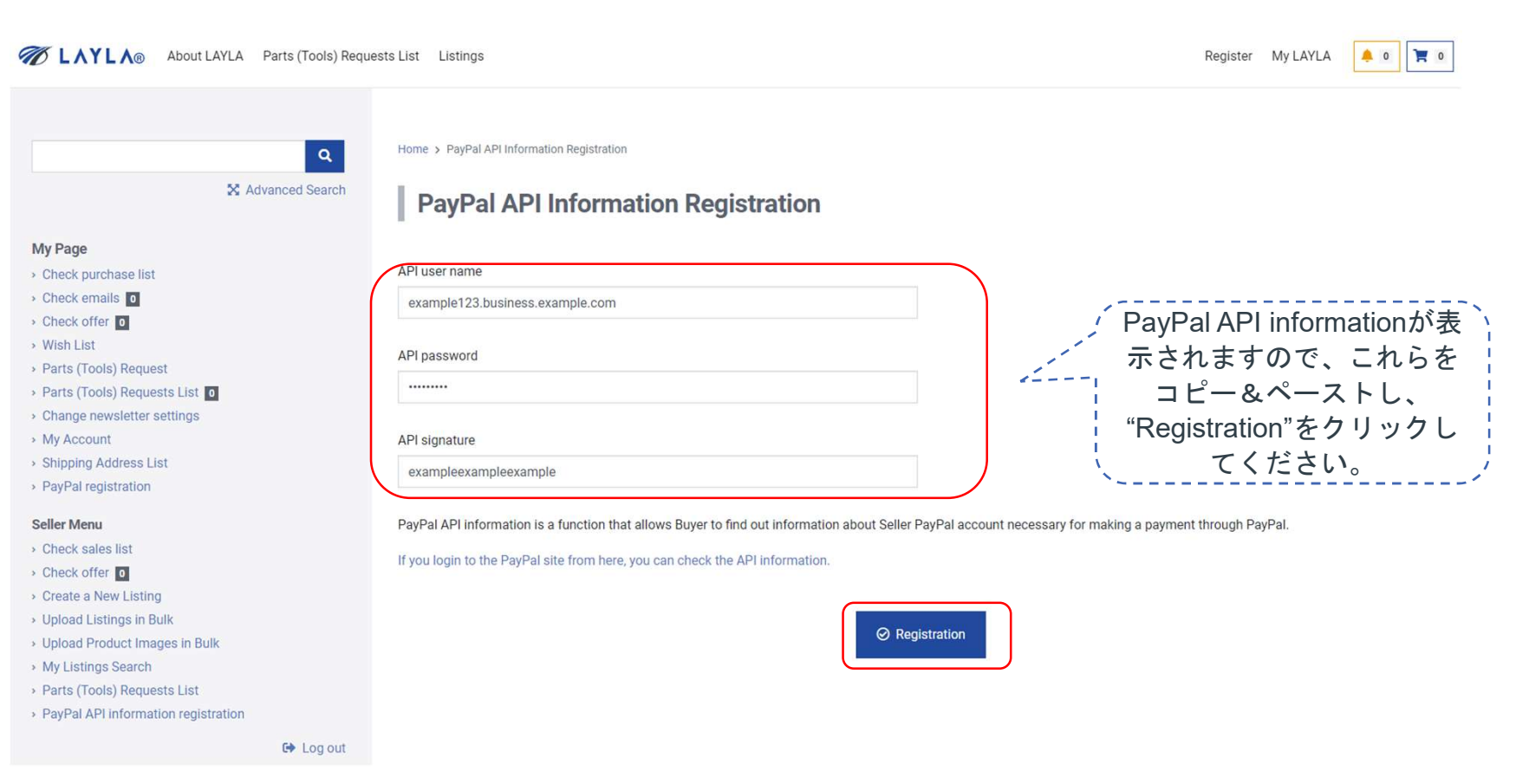

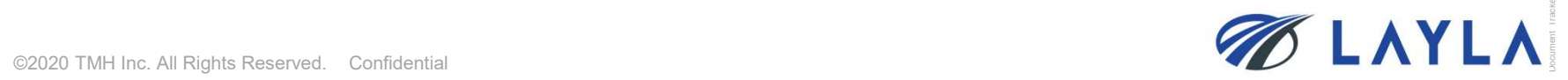

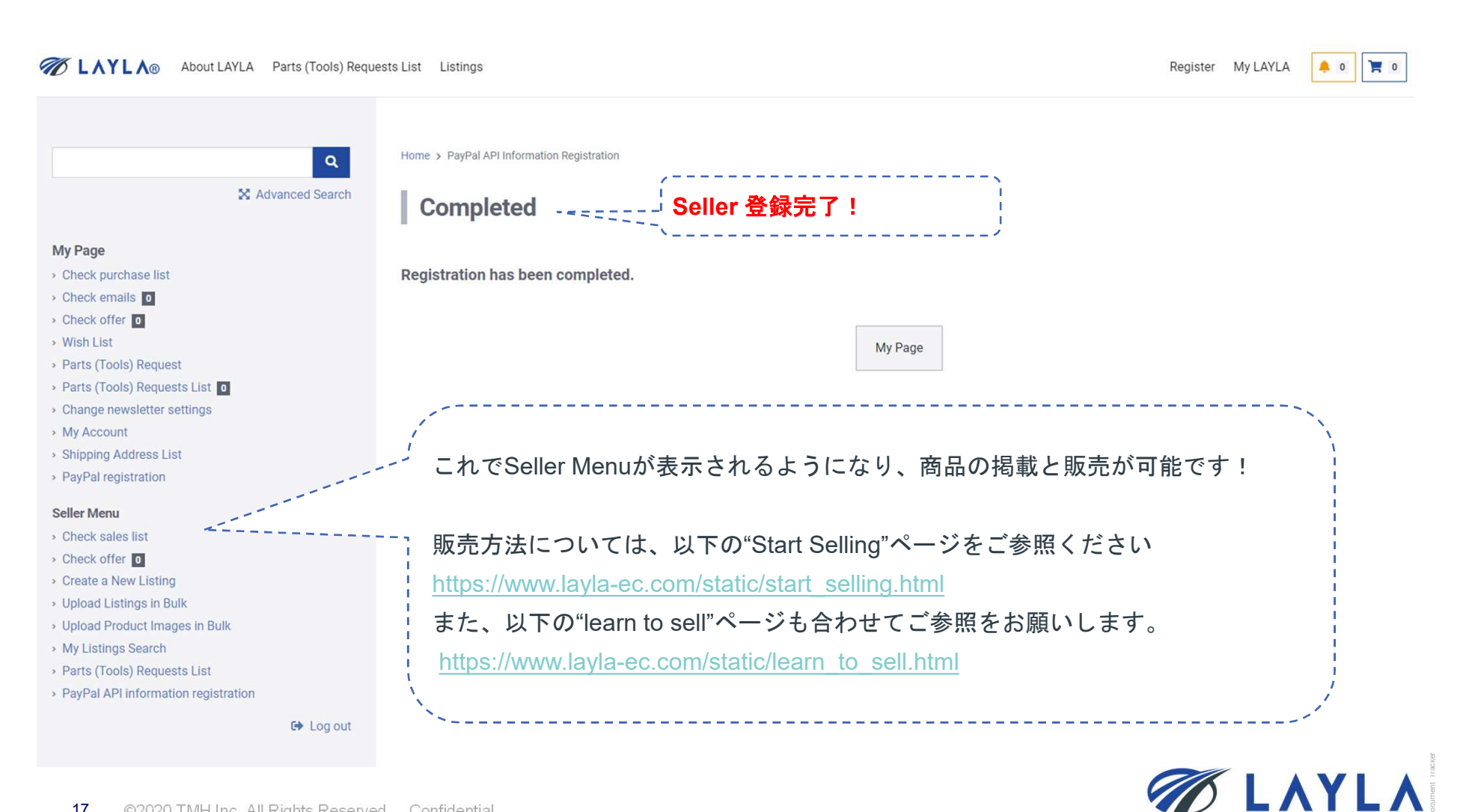